## **Eingangsrechnungen**

Damit lassen sich eingehende Rechnungen zu denen es keine Wareneingängen gibt, erfassen.

Beim [Speichern](https://wiki.ifw.de/wiki/doku.php?id=:anwender:bedienelemente:eingabemasken#abspeichern_eines_datensatzes) einer Eingangsrechnung entsteht automatisch ein Eintrag in der Verbindlichkeitenliste.

Der Aufruf erfolgt über den Menüpunkt "[Eingangsrechnungen](https://wiki.ifw.de/wiki/doku.php?id=:zusatzmodule:eingangsrechnungen)" im Menü "Einkauf". Die Eingangsrechnungen ähneln in Aufbau und Bedienung den Ausgangsrechnungen.

Das Modul erlaubt Eingangsrechnungen zu erfassen, die nicht für das Produktivgeschäft relevant sind (z.B. Rechnungen für Betriebsstoffe, Telekommunikation, Dienstleistung). Durch die Haltung der Daten in einer separaten Datenbank, kann die Einsicht in diese Rechnungen auch durch das IFW Rechtesystem beschränkt werden.

From: [IFW Wiki](https://wiki.ifw.de/wiki/) - **www.wiki.ifw.de**

Permanent link: **<https://wiki.ifw.de/wiki/doku.php?id=zusatzmodule:eingangsrechnungen>**

Last update: **15.03.2018 12:22**

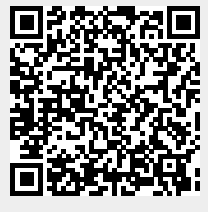